# **Réinscription pour l'année 2023-2024 Document d'information destiné aux étudiants inscrits au programme de baccalauréat en neuroscience cognitive**

# **Sommaire**

**1.** Règles à suivre pour la réinscription ;

**2.** Marche à suivre pour l'inscription en ligne dans le Centre étudiant ;

**3.** Liste et description des Laboratoires 1, PSY2007 offerts en 2023-2024 ;

# **1. Règles à suivre pour la réinscription**

Vous devez effectuer votre choix de cours pour les trimestres d'automne 2023 **et** d'hiver 2024. Il faut **obligatoirement**  vous inscrire à **temps plein** (minimum 4 cours).

Tous les cours obligatoires échoués en 2022-2023 doivent être repris en 2023-2024.

**Vous devez obligatoirement vous référer au document : Baccalauréat en neuroscience cognitive – cheminement-type afin de compléter votre choix de cours.**

**Votre orientation (spécialisation) doit être ajoutée avant la fin du 2<sup>e</sup> trimestre dans votre Centre étudiant afin de vous permettre d'effectuer votre choix de cours de la 2<sup>e</sup> année.**

# **Ajouter un cours au choix ou hors programme – (Recherche cours)**

**Cours au choix :** Cours choisi dans l'ensemble des cours offerts par l'Université. Toute faculté peut imposer des restrictions à la liste des cours qui peuvent être choisis à ce titre par l'étudiant.

**Ce cours fait obligatoirement l'objet d'une évaluation dont le résultat CONTRIBUE à la moyenne et au cumulatif des crédits pour le programme dans lequel l'étudiant est inscrit.**

**Cours hors programme :** Cours choisi dans l'ensemble des cours offerts par l'Université**.** Il ne fait cependant pas partie du programme d'études de l'étudiant.

**Ce cours fait obligatoirement l'objet d'une évaluation dont le résultat NE CONTRIBUE PAS à la moyenne ni au cumulatif des crédits pour le programme dans lequel l'étudiant est inscrit.**

**1.** Sélectionnez le trimestre, l'année et le cheminement et cliquez sur « Continuer » ;

**2.** Cochez la case « Recherche cours » et appuyez sur le bouton « Rechercher » ;

**3.** Entrez les critères de recherche désirés en prenant soin d'indiquer l'attribut de cours (par ex. au choix ou hors programme) puis, cliquez sur « Rechercher » ; Si le résultat de la recherche est trop grand, utilisez les « Critères recherche suppl. ».

**4.** Vérifiez l'horaire et le statut du cours désiré puis, appuyez sur « Sélectionner cours » ; Si le cours choisi comporte différents types d'activités (par ex. : TH, TP, LAB), vous serez dirigé vers une page vous permettant de choisir les sections qui y sont associées.

**5.** Faites une sélection de section, au besoin, sélectionnez votre désignation d'exigences, et appuyez sur « Suivant » ; le cours est ajouté au panier.

Répétez les étapes 2 à 5 pour chaque cours à ajouter au panier.

Une fois vos cours au choix ou hors programme choisis, cliquez sur « Étape 2 de 3 » et « Fin inscription » pour confirmer la transaction. L'état de votre inscription s'affichera.

#### **Changer un cours pour un autre**

Le changement de cours ne s'effectuera pas s'il ne reste pas de place dans le cours que vous souhaitez suivre à la place d'un autre.

**1.** Allez à l'onglet « Changement » ;

**2.** Sélectionnez le trimestre, l'année et le cheminement et cliquez sur « Continuer » ;

**3.** Dans la fenêtre « Changement cours », choisir le cours que vous désirez échanger ;

**4.** Dans la fenêtre « Remplacement », sélectionnez un mode de recherche de cours :

Vos exigences réussite : pour choisir un nouveau cours obligatoire ou à option

Recherche cours : pour choisir un nouveau cours au choix ou hors programme. Ou Panier (sélectionner un cours déjà au panier) **5.** Cliquez sur « Rechercher » ;

**6.** Vérifiez l'horaire et le statut du cours puis, appuyez sur « Sélectionner » ;

Si le cours choisi comporte différents types d'activités (par ex. : TH, TP, LAB), vous serez dirigé vers une page vous permettant de choisir les sections qui y sont associées ;

**7.** Faites une sélection de section, au besoin, sélectionnez la désignation d'exigences, et appuyez sur « Suivant » ;

**8.** Vérifiez les renseignements à l'écran. ATTENTION : Si le système exige un motif, c'est que la date limite d'annulation est franchie pour ce cours. Si vous choisissez de l'abandonner, il ne sera pas remboursé et la note ABA figurera à votre relevé de notes. Au besoin, sélectionnez un motif ;

**9.** Confirmez en cliquant « Fin changement cours », si vous acceptez ces conditions ;

**10.** Appuyez sur « Votre horaire » pour vérifier votre transaction.

#### **Annuler ou abandonner un cours**

**1.** Allez à l'onglet « Abandon », même s'il s'agit d'une annulation ;

**2.** Cochez la case correspondant au cours que vous désirez annuler ou abandonner puis, cliquez sur « Abandonner cours sélectionnés » ;

**3.** Vérifiez les renseignements à l'écran. ATTENTION : Si le système exige un motif, c'est que la date limite d'annulation est franchie pour ce cours. Si vous choisissez de l'abandonner, il ne sera pas remboursé et la note ABA figurera à votre relevé de notes. Au besoin, sélectionnez un motif ;

**4.** Cliquez sur « Fin annulation » si vous acceptez les conditions ;

**5.** Cliquez sur « Votre horaire » pour vérifier votre transaction.

# **Quelques définitions**

**Attribut de cours :** Indique si le cours est offert comme cours au choix, comme cours hors programme, s'il est ouvert aux études libres ou offert aux étudiants de la Mineure en arts et sciences.

**Cheminement :** Cycle d'études.

**Concomitant :** Un cours qui doit être suivi parallèlement à un autre ; ce cours peut avoir été suivi préalablement.

**Désignation d'exigences :** Indique la nature du cours suivi (par ex. : obligatoire ou à option) en relation avec le programme d'études.

**Équivalent :** Un cours qui comporte un recoupement significatif de la matière avec un autre cours. Un seul des cours dits équivalents peut être crédité dans le programme d'études de l'étudiant.

**Préalable :** Un cours qui doit obligatoirement avoir été suivi avant un autre.

**Mode [d'enseignement](https://registraire.umontreal.ca/etudes-et-services/horaire-des-cours/modes-denseignement/)**

#### **Locaux donnant accès au Centre étudiant sur le campus**

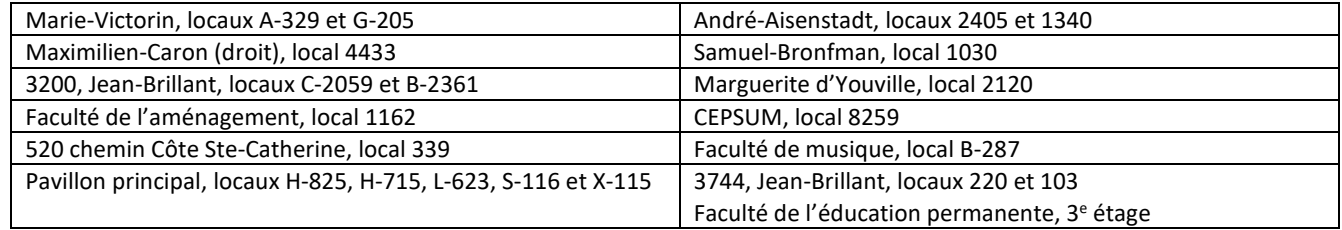

# **3. Liste et description des laboratoires PSY2007 offerts en 2022-2023**

Les places aux laboratoires sont limitées à 24.

#### **Automne 2023**

#### **PSY2007A : Stress et anxiété**

Application des notions fondamentales de la méthodologie scientifique par la réalisation d'une recherche en psychophysiologie/ergonomie, portant sur des questions relatives au stress, à l'anxiété ou à la motivation.

#### **PSY2007D : Connectivité et oscillations cérébrales –** *Réservé aux étudiants de Neuroscience cognitive*

L'objectif de ce cours de laboratoire et de familiariser les étudiants avec certaines techniques qui nous permettent d'étudier deux aspects importants de l'activité électrophysiologique du cerveau humain : (a) l'activité rythmique du cerveau ("les oscillations cérébrales") et (b) la communication entre régions du cerveau ("la connectivité cérébrale"). Ces deux facettes de l'activité cérébrale nous renseignent sur la dynamique des réseaux cérébraux chez les sujets sains et l'altération de cette dynamique dans les troubles mentaux. L'étude de ces phénomènes est un domaine émergeant à la fois en neurosciences fondamentales et en recherche clinique.

#### **PSY2007G : Neuroscience du développement**

Application des notions fondamentales de la méthodologie scientifique par la réalisation d'une recherche dans le domaine du neurodéveloppement, des troubles neurodéveloppementaux et de la neuropsychologie de l'enfant. Dans ce cours, vous verrez les modalités pour effectuer une revue de littérature, une expérimentation, interpréter les résultats et effectuer une communication scientifique.

#### **PSY2007J : Normes sociales et comportements**

L'objectif principal de ce laboratoire de recherche est d'acquérir une expérience de recherche en psychologie sociale. Plus précisément, les thèmes abordés traiteront de l'influence des normes sociales sur le comportement ainsi que sur les processus cognitifs qui expliquent pourquoi les individus sont prédisposés à agir selon les normes (p. ex., motivation, régulation). Un projet de recherche d'envergure sera mené à l'intérieur de ce cours. Les étudiants devront développer des hypothèses de recherche originales et les tester auprès de participants. Ces hypothèses de recherche feront partie d'un cadre théorique dont les écrits auront été recensés. À la fin du cours, les résultats de cette recherche seront présentés oralement. Un rapport de recherche sous la forme d'un article scientifique sera rédigé.

# **PSY2007K : Neuropsychologie du vieillissement**

Les étudiant(e)s du cours seront familiarisés avec le processus de recherche scientifique par l'intermédiaire d'un projet portant sur la neuropsychologie du vieillissement, incluant les maladies associées telle que la maladie d'Alzheimer.

# **PSY2007L : Recherche clinique : étude de cas** *Réservé aux étudiants du baccalauréat et de la majeure en psychologie*

L'objectif général de ce laboratoire est de permettre aux étudiants de premier cycle de se familiariser avec la recherche clinique en psychologie via la réalisation d'un projet de recherche clinique individuel. Chaque étudiant sera amené à identifier une difficulté, que ce soit au niveau comportemental (ex. procrastination, insomnie), cognitif (ex. ruminations) ou affectif (ex. anxiété), aura à mettre en place une intervention d'approche cognitivocomportementale et à rendre compte de l'efficacité de cette intervention grâce à un devis expérimental à cas unique. À travers le cours, l'étudiant sera amené à suivre chacune des étapes de la recherche scientifique : revue de la littérature et identification de la question de recherche, collecte des données, analyses des résultats, production d'un rapport de recherche complet et communication des résultats.

# **PSY2007T : Santé psychologique au travail** *Réservé aux étudiants du baccalauréat et de la majeure en psychologie*

L'objectif de ce laboratoire est de permettre aux étudiants de se familiariser avec la recherche scientifique en psychologie du travail et des organisations. Le thème du laboratoire pour ce trimestre sera la santé psychologique au travail et ses antécédents. À travers ce cours, les étudiants seront appelés à identifier une question de recherche sur ce thème, puis ils réaliseront une collecte de données permettant d'y répondre. Par après, ils analyseront les résultats et devront produire un rapport de recherche.

# **PSY2007U : Recherche qualitative**

Ce laboratoire introduira les étudiants à la recherche qualitative en psychologie. Sur le plan théorique, les étudiants découvriront les différentes écoles de pensées en recherche, ainsi que les approches dominantes en recherche qualitative. Sur le plan pratique, ils réaliseront en équipe l'ensemble des étapes d'une étude qualitative sur un sujet de leur choix. Ils conduiront des entrevues de recherche avec leurs participants et effectuerons une analyse thématique de leurs discours. Ce cours a pour objectif d'initier les étudiants aux standards de recherche et d'encourager leur esprit critique, et ce afin qu'ils développent les compétences nécessaires pour mener des projets de recherche de haute qualité.

#### **Hiver 2024**

# **PSY2007F : Étude du couple**

L'objectif de ce laboratoire de recherche est d'acquérir une expérience de recherche dans le domaine de la psychologie conjugale. Les thèmes plus spécifiques abordés se situeront à l'intersection de la psychologie du couple, de la psychologie sociale et de la psychologie clinique (p. ex., détresse et bien-être relationnel, sexualité, attachement, violence conjugale). Par l'entremise d'un travail d'équipe d'envergure sous forme d'article scientifique, les étudiants seront amenés à réfléchir à une problématique conjugale spécifique, à se familiariser avec le domaine d'étude et les modèles théoriques courants, et à proposer des hypothèses des recherche qui seront évaluées dans le cadre du cours. Les étudiants seront également initiés aux analyses statistiques dyadiques, lesquelles permettent de tenir compte de la non-indépendance des données de couple.

# **PSY2007G : Neuroscience du développement**

Application des notions fondamentales de la méthodologie scientifique par la réalisation d'une recherche dans le domaine du neurodéveloppement, des troubles neurodéveloppementaux et de la neuropsychologie de l'enfant. Dans ce cours, vous verrez les modalités pour effectuer une revue de littérature, une expérimentation, interpréter les résultats et effectuer une communication scientifique.

# **PSY2007J : Normes sociales et comportements**

L'objectif principal de ce laboratoire de recherche est d'acquérir une expérience de recherche en psychologie sociale. Plus précisément, les thèmes abordés traiteront de l'influence des normes sociales sur le comportement ainsi que sur les processus cognitifs qui expliquent pourquoi les individus sont prédisposés à agir selon les normes (p. ex., motivation, régulation). Un projet de recherche d'envergure sera mené à l'intérieur de ce cours. Les étudiants devront développer des hypothèses de recherche originales et les tester auprès de participants. Ces hypothèses de recherche feront partie d'un cadre théorique dont les écrits auront été recensés. À la fin du cours, les résultats de cette recherche seront présentés oralement. Un rapport de recherche sous la forme d'un article scientifique sera rédigé.

# **PSY2007K : Neuropsychologie du vieillissement**

Les étudiant(e)s du cours seront familiarisés avec le processus de recherche scientifique par l'intermédiaire d'un projet portant sur la neuropsychologie du vieillissement, incluant les maladies associées telle que la maladie d'Alzheimer.

# **PSY2007L : Recherche clinique : étude de cas**

L'objectif général de ce laboratoire est de permettre aux étudiants de premier cycle de se familiariser avec la recherche clinique en psychologie via la réalisation d'un projet de recherche clinique individuel. Chaque étudiant sera amené à identifier une difficulté, que ce soit au niveau comportemental (ex. procrastination, insomnie), cognitif (ex. ruminations) ou affectif (ex. anxiété), aura à mettre en place une intervention d'approche cognitivocomportementale et à rendre compte de l'efficacité de cette intervention grâce à un devis expérimental à cas unique. À travers le cours, l'étudiant sera amené à suivre chacune des étapes de la recherche scientifique : revue de la littérature et identification de la question de recherche, collecte des données, analyses des résultats, production d'un rapport de recherche complet et communication des résultats.

#### **PSY2007N : Mémoire et attention**

Dans ce cours, les étudiants vont s'engager dans un projet de recherche relié à la mémoire spatiale ou l'attention visuelle. Les projets peuvent comprendre les diverses techniques comme l'IRM, EEG, l'eyetracking et les données comportementales.

# **PSY2007R : Neuroscience du langage** (à suivre)

**PSY2007Y : Cognition visuelle** (à suivre)